# **Quickguide for installasjonsdagen for mottaker av ny printer i LØG**

**Leveransetidspunkt** er normalt er mellom **8 – 15:30.** 

Kjørelister utformes sent dagen i forveien av leveranse. Canon vil sende ut kjørelisten så snart vi har den tilgjengelig.

**Oppstår det en situasjon hvor et kontor ikke er bemannet på utleveringsdag,** ta kontakt med Canon ved Amelie.

Ved bytte av printer, kan den enkelte printer være ute av drift ca.  $1 - 1.5$  time for brukere.

**Husk! Utskrifter sendt til gammel skriver må hentes ut før sjåfør ankommer. De kan ikke hentes via ny skriver.**

**Printere** som ikke skal byttes ut nå, men i 2022-23, skal legges om til nytt oppsett samtidig med leveranse av ny printer. Canon ved Andreas vil avtale oppgaver og tid med lokal kontaktperson samme dag som nye printere leveres, eller kanskje dagen etter ift antall printere som skal legges om pr dag.

**Påse at gamle printere returneres samme dag**

## **Oppgaver for mottaker av printere:**

Tilrettelegge lokasjon (plass, evt. bord, strøm, nettverk) og adkomstvei til plassering.

Gjøre evt. avtaler med testpersonell på lokasjonen.

Veilede transportør iht. LØG sine rutiner for besøkende.

Påse at Green Button-test gjennomføres på hver modelltype, dvs. få gjennomgang av de mest brukte funksjoner. (se neste side)

Bistå Canon sin konsulent via tlf. ved konfigurering av skanning-jobber.

Test selv registrering av kort/utskrift/skann.

Evt. varsle og bistå testere.

Varsle brukere at ny printer er klar til bruk.

Henge opp veggplakater, A3

#### **Toner for gammel printer**

kan legges i eske ved returprinter. Husk å beholde toner til printere som skal beholdes i en periode til.

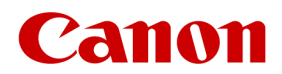

### **Kostnadsdrivende uønskede avvik:**

*Kontaktperson(du) er ikke til stede for mottak av printer.*

*Adkomstvei ikke ryddet.*

*Ikke fysisk plass til maskin, feil stedsangivelse, strøm eller nettverk ikke tilgjengelig.*

*Ventetid for transportør*

## **Oppfølging etter installasjonsdag**

Brukerspørsmål, avvik og feil meldes som vanlig til:

#### **IKOMM Servicedesk**

### **Tlf. 61050600/ servicedesk@ikomm.no**

Felles tonerlager utgår for nye printere. **Toner** sendes ut automatisk når printer melder at det er 15-20 dagers forbruk igjen i tonerkassett.

Ved spørsmål om toner eller bestilling av stifter**,** sendes dette fra lokalt ansvarlige direkte til Canon via e-post til [rekvisita@canon.no](mailto:rekvisita@canon.no)

**Evt. senere flytting av skriver** meldes via Ikomm

# **Quickguide for installasjonsdagen for mottaker av ny printer i LØG**

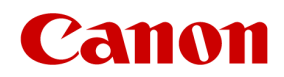

**Kontaktinformasjon Canon:** Ved manglende leveranse:

Trude Bjering-Strand

 **4829 9023** [trude.bjering-strand@canon.no](mailto:trude.bjering-strand@canon.no)

**Amelie Lindgård-Paley**

**9306 4903**

**[Amelie.Lindgard-Paley@canon.no](mailto:Amelie.Lindgard-Paley@canon.no)**

Ved teknisk feil eller annen bistand konfigurasjon under installasjon:

**Andreas Lundèn**

**9116 6326 [andreas.lunden@canon.no](mailto:andreas.lunden@canon.no)**

**For andre Tekniske spm, kontakt Ikomm:**

**Hans Kristian Enger:**

<sup>3</sup> 91 59 60 66

**[Hans.kristian.enger@ikomm.no](mailto:Hans.kristian.enger@ikomm.no)**

**Lokale koordinatorer:**

- **Bjørn Resset – Gausdal - [Bjorn.Andreas.Resset@gausdal.kommune.no](mailto:Bjorn.Andreas.Resset@gausdal.kommune.no)**
- **Kristian Hole - [kristian.hole@oyer.kommune.no](mailto:kristian.hole@oyer.kommune.no)**
- **Olav Sørbu – Lillehammer [Olav.Sorbu@lillehammer.kommune.no](mailto:Olav.Sorbu@lillehammer.kommune.no)**

**Kopi av instruksen til sjåfør om opplæring, be om gjennomgang selv om du har behov:**

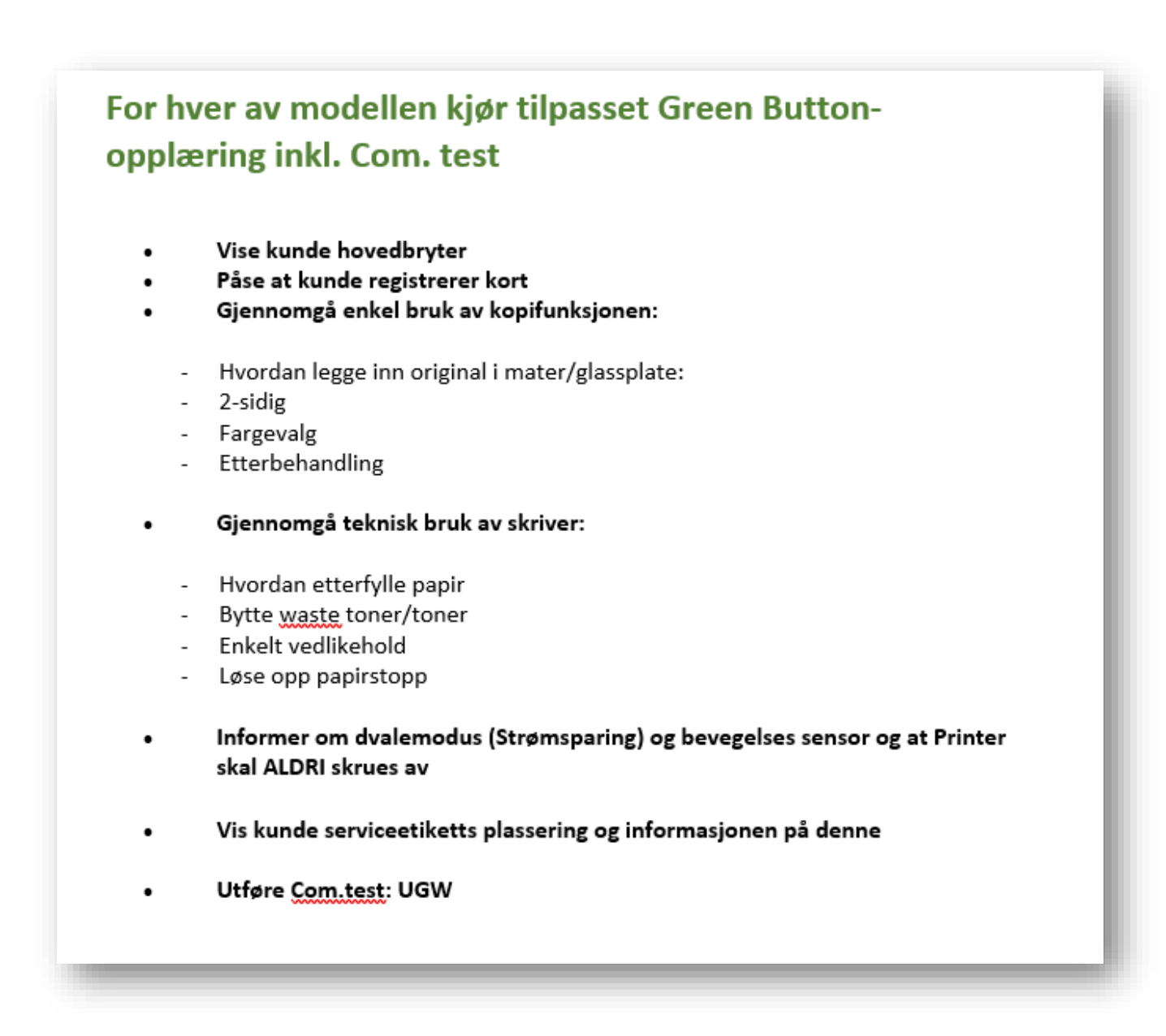

**Informasjon om produkter og utskriftstjenester:** Se Intranettet:

**Tips** Sjekk i **Word** om skriverkø **Print** er blitt standard-skriver

• Velg **Fil > Skriv Ut** og du skal finne **Print** i listen under «Skriver». Dersom du nå ikke ser **Print**  i ruten for Skriver, restart printer og kontakt deretter helpdesk hos Ikomm

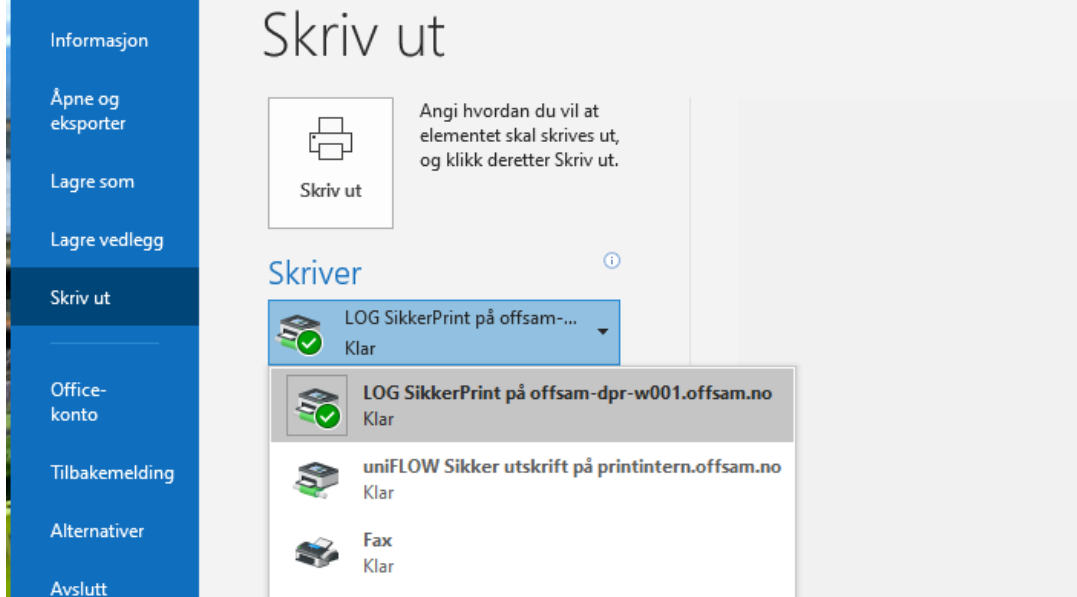